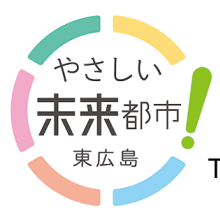

# **The Citizens' Portal Site**

The Citizens' Portal Site is a new focal point for services offered by the city government, linking citizens and the City Office.You can receive notices from the City, and information you want to know, by email or Line.

## Features of the Citizens' Portal Site

Provision of services more closely tailored to citizens All services can be provided from one portal.

Line notifications Notifications can also be sent by email.

Multi-lingual The portal site can be used in English, Chinese, Vietnamese and Portuguese.

## Main services (these are being expanded steadily)

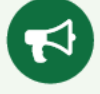

Register the categories of notices you wish to receive from the City, and you will be sent notices by email or Line. In addition, information regarding danger to life (evacuation advisories, evacuation orders, etc.) will be sent to all registered users.

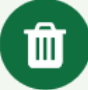

Notices from the City Motices of local garbage collection days Kindergartens, Elementary

The day before a garbage collection day, you can be notified by email or Line of the day, and the type of garbage (burnable, recyclable, etc.) that will be collected.

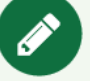

and Junior High Schools

By registering your child's information and his/her school's information, you can receive notices from his/her elementary or junior high school or kindergarten, and contact the school (to say your child will be late, absent, etc.). When registering, please contact your child's school or kindergarten.

※Content sent by email or Line is only in Japanese. Please see the reverse if you wish to check the content in a language other than Japanese.

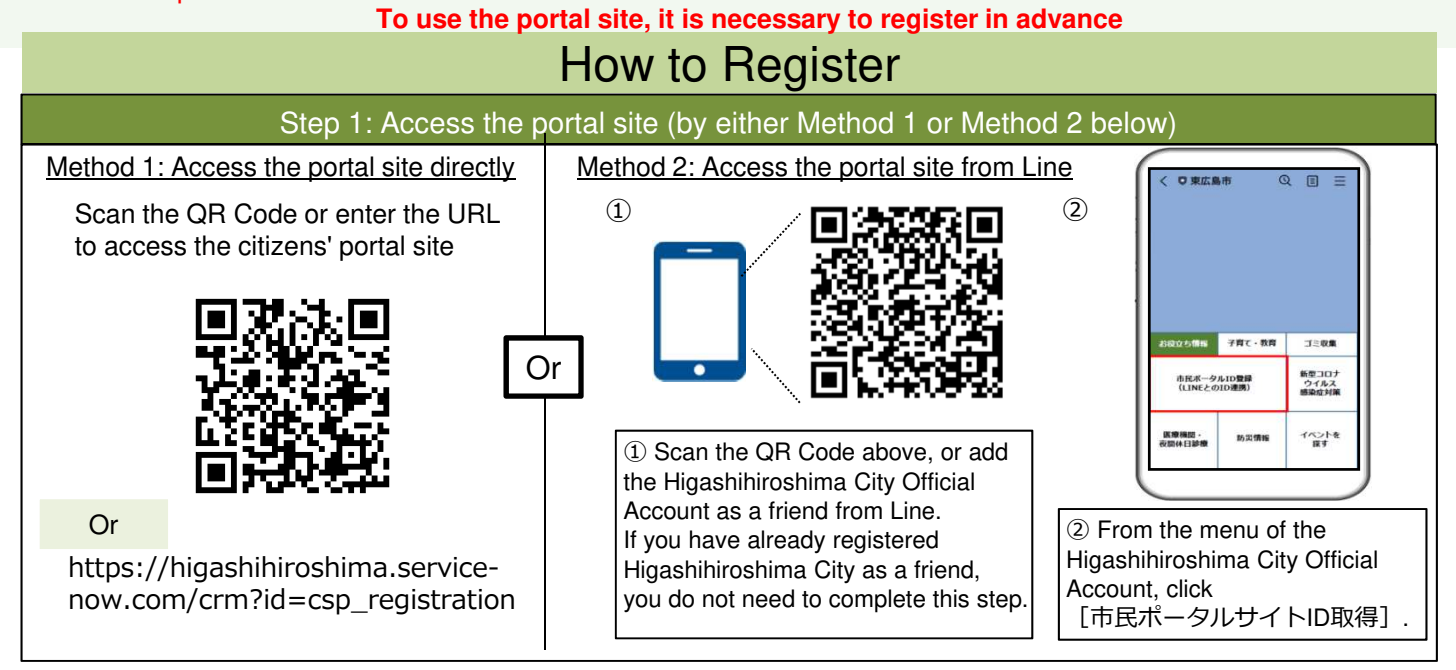

#### For details of how to register, please see the reverse

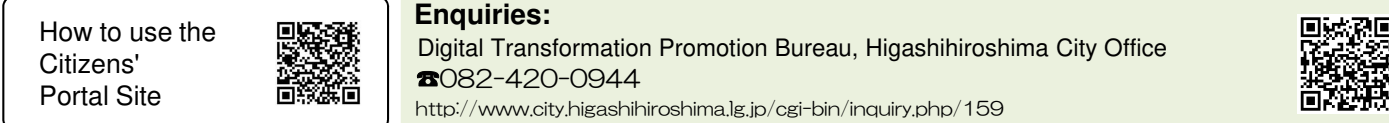

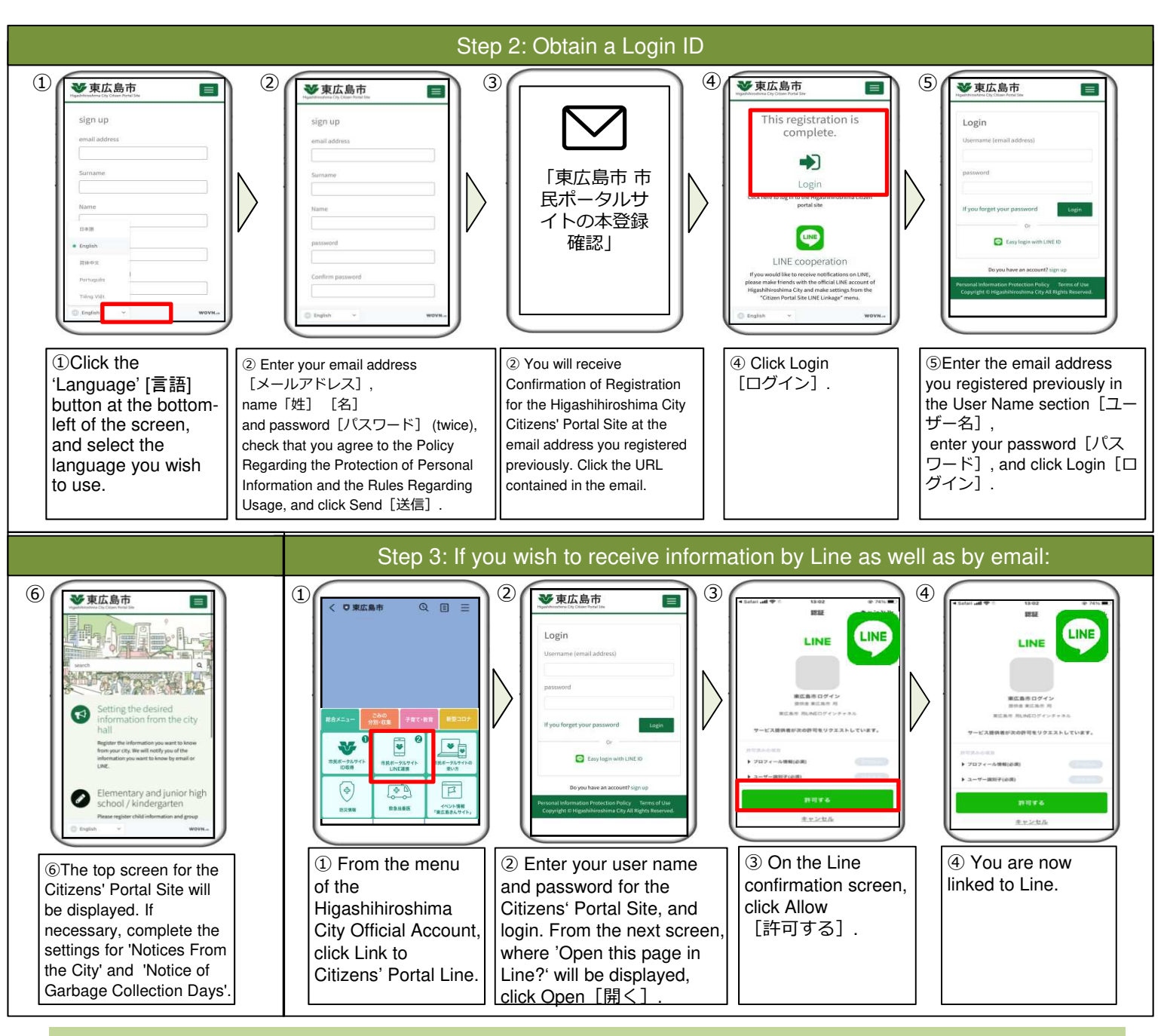

#### How to check the content in a language other than Japanese

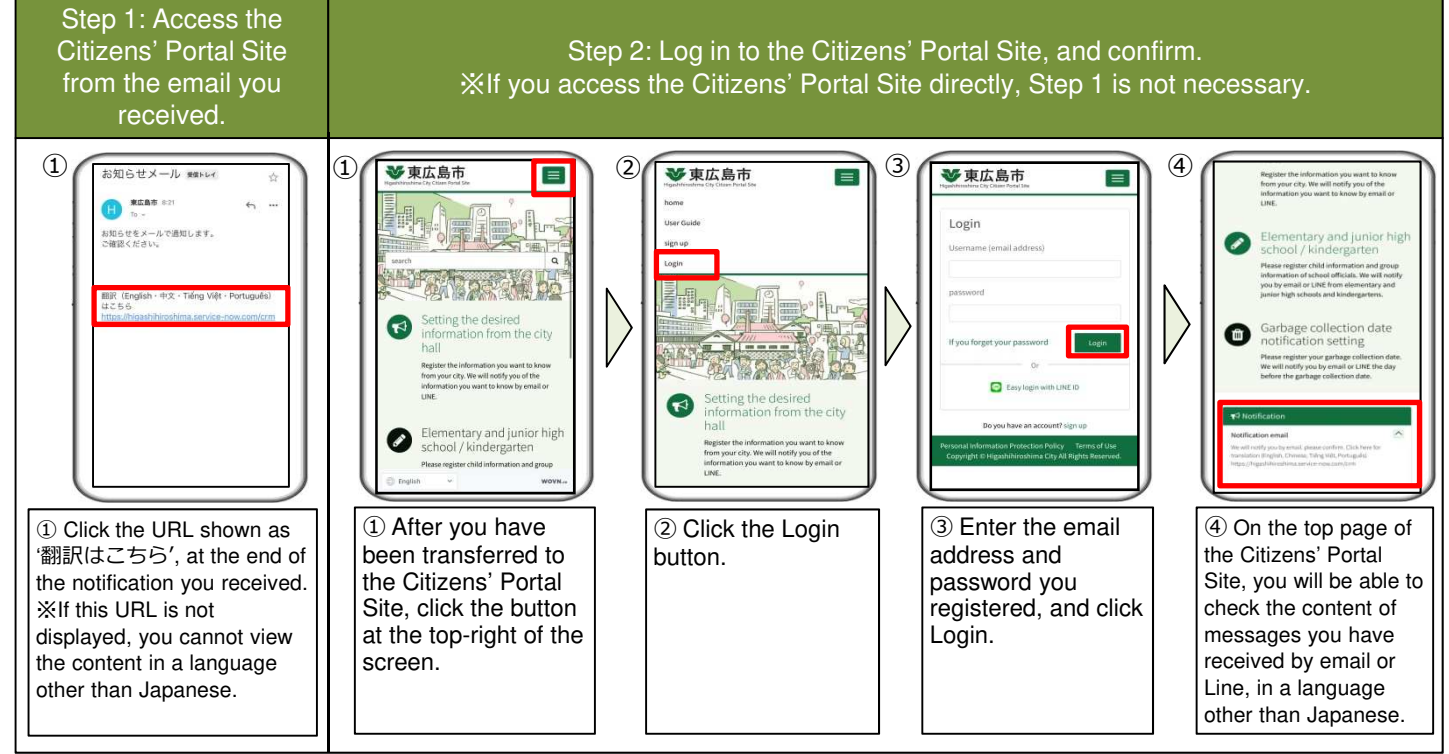